## QuadraticVariation

February 12, 2018

Setting up iPython

```
In [1]: import numpy as np
        import matplotlib
        import matplotlib.pyplot as plt
        from pylab import *
```
Generate and plot a Brownian motion.

```
In [2]: %matplotlib inline
```

```
#Normal Increments
noiseT = lambda N,T: np.random.normal(0,sqrt(T/float(N)),N)
# Number of time steps:
N = 1000000
t = npulinspace(0,1,N+1) # time discretisation
# append a 0 to the start of the noise vector, and compute the cumulative sum:
W = \text{cumsum(np}.{\text{hstack}}(\text{(\text{arange}(1),noiseT(N,1))))fig = plt.figure()
axes = fig.add_axes([0.1, 0.1, 0.8, 0.8])
axes.plot(t, W, 'r')
axes.set_xlabel(r'Time')
axes.set_ylabel(r'$W_t$')
axes.set_title(r'Sample path of a Brownian motion');
```
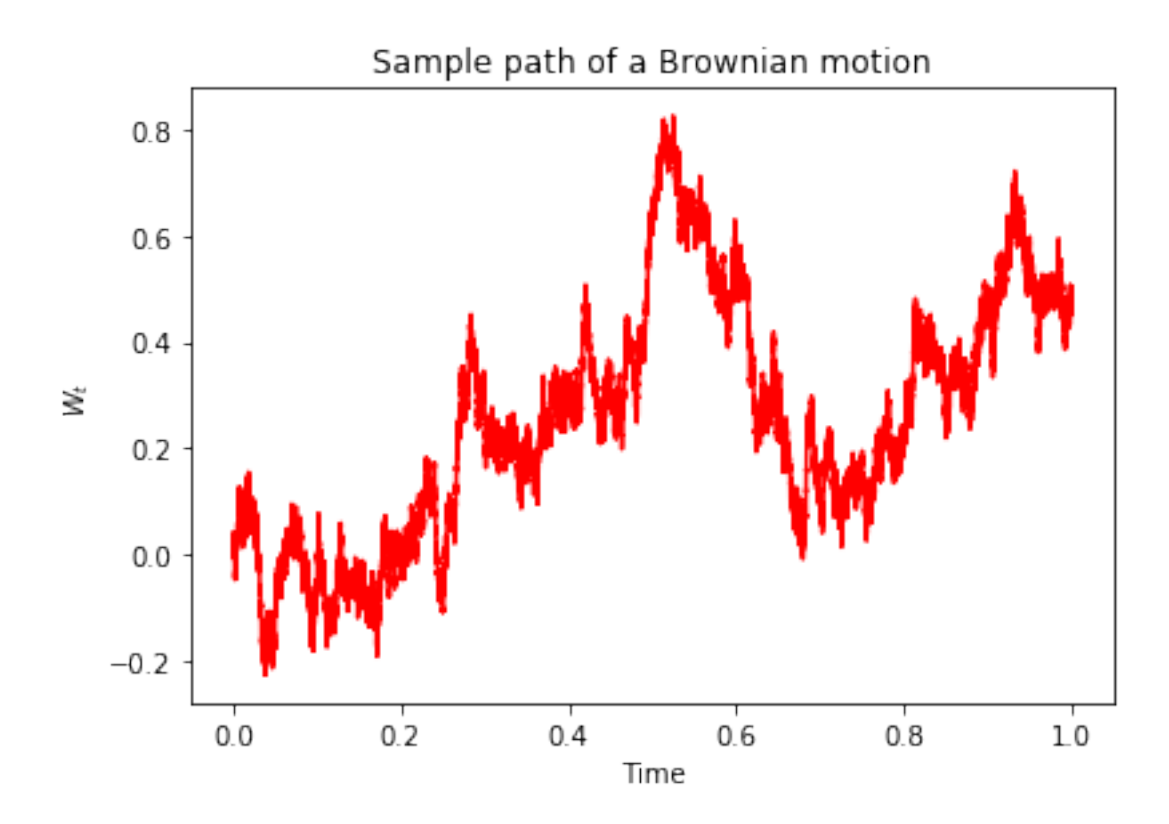

Now let's compute the sum of squared increments:

$$
V_t^M := \sum_{k=1}^{\lfloor Mt \rfloor} (W_{k/M} - W_{(k-1)/M})^2
$$

```
In [3]: # Write a function to plot the resulting sum of
        # squared increments for different values of M
        def V_plot(NN,X):
            "This plots V_t^M[X] for all values of M in NN"
            # Set up multiple axes for plotting:
            fig, axes = plt.subplots(nrows=1, ncols=NN.size, figsize=(12,4))
            # Loop over NN and plots:
            for index, ax in enumerate(axes, start=0):
                M = NN[index] # 1/Size of steps
                K = (N/M). astype(int) # Total number of steps
                t = npu. linspace(0,1,M+1) # time discretisation
                 # Compute squared differences
                Q = np \cdot square(np \cdot diff(X[0:(N+1):K]))# append a 0 to the start of the squared difference
                # vector, and compute the cumulative sum:
                V = \text{cumsum(np}.{\text{hstack((area(q))}, Q)})
```

```
ax.plot(t, V, 'r')ax.set_xlabel(r'Time')
ax.set_ylabel(r'$V_t$')
ax.set_title(r'$V_t^{{ {0} }}$'.format(M))
```
fig.tight\_layout()

```
NN = np.array([10,1000,100000])
V_plot(NN,W)
```
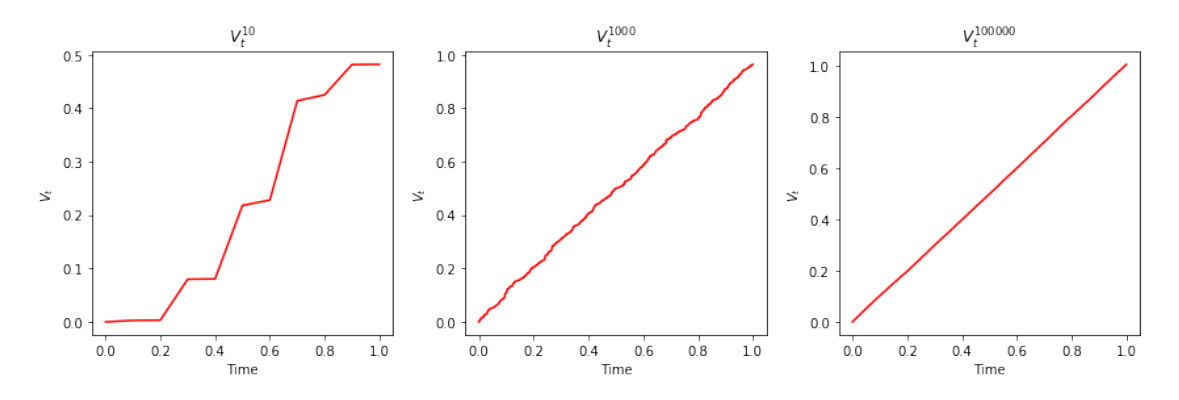

What we see is that the cumulative sum:  $V_t^M \to t$  as  $M \to \infty$ . In a similar manner, we can compute:

$$
H_t^M := \sum_{k=1}^{\lfloor Mt \rfloor} |W_{k/M} - W_{(k-1)/M}|
$$

```
In [4]: # Write a function to plot the resulting sum of squared
             increments for different values of M
        def H_plot(NN,X):
            "This plots H_t^M[X] for all values of M in NN"
            # Set up multiple axes for plotting:
            fig, axes = plt.subplots(nrows=1, ncols=NN.size, figsize=(12,4))
            # Loop over NN and plots:
            for index, ax in enumerate(axes, start=0):
                M = NN[index] # 1/Size of steps
                K = (N/M). astype(int) # Total number of steps
                t = npulinspace(0,1,M+1) # time discretisation
                # Compute squared differences
                Q = np.absolute(np.diff(X[0:(N+1):K]))
                # append a 0 to the start of the squared difference vector,
                # and compute the cumulative sum:
                H = cumsum(np.hstack((area (1),Q)))
```

```
ax.plot(t, H, 'r')
ax.set_xlabel(r'Time')
ax.set_ylabel(r'$H_t$')
ax.set_title(r'$H_t^{{ {0} }}$'.format(M))
```
fig.tight\_layout()

```
NN = np.array([10,1000,100000])
H_plot(NN,W)
```
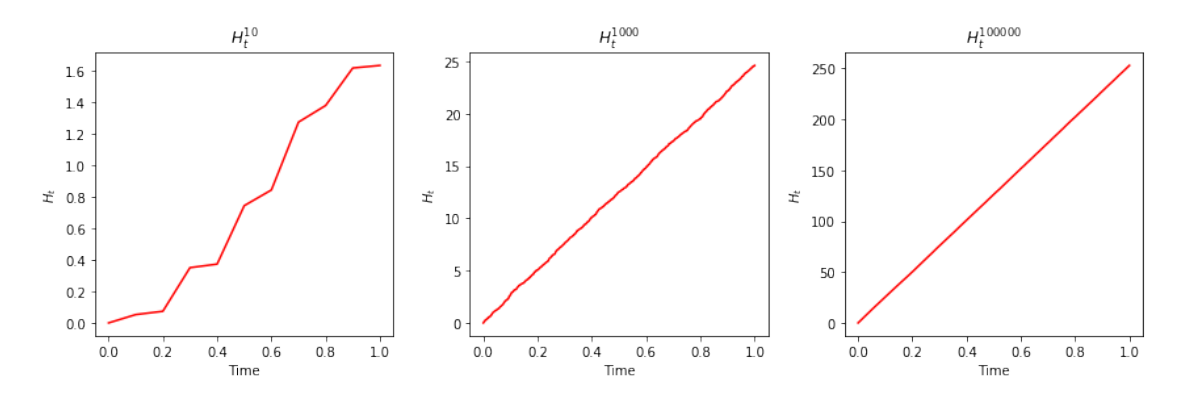

We see from the scale on the *y*-axis that the process is growing in *N*.